<span id="page-0-0"></span>Méthode de programmation des fonctions renvoyant des fonctions : Application au package SPlmficmcm et son app-shiny.

> Molière Nguile-Makao, Vincent Vradet & Alexandre Bureau

Unité méthodologique du Centre Clinique et Évaluative en Oncologie Hôtel-Dieu de Québec Laval Université  $\mathcal{L}$ 

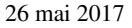

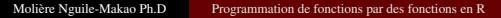

 $(1 - 17)$ 

**CENTRE DE RECHERCH How** 

重っ

 $OQ$ 

# Plan

### <sup>1</sup> [Concept](#page-2-0)/Interêts

- [Concept](#page-2-0)/Intérêt
- **·** [Illustration](#page-3-0)

### <sup>2</sup> [Application au package SPmlficmcm](#page-5-0)

- [Problématique du SPmlficmcm](#page-5-0)
- [Package SPmlficmcm](#page-8-0)

## <sup>3</sup> [SPmlfcmcm Shiny-App](#page-12-0)

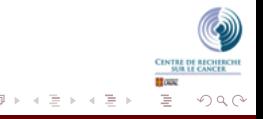

4. 17. 18

# <span id="page-2-0"></span>Concept/intérêts

### Programmation R

. Idée générale

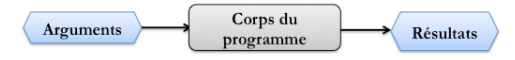

- Arguments →(Scalaires, Caractères,· · · )
- **a** Résultats Objet (Scalaires, Caractères, · · · )

### Concept : Fonctions par des fonctions

. Autre façon de programmer en R

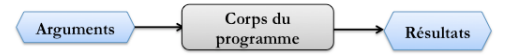

- Arguments
	- $\rightarrow$  (Scalaires, Caractères, Fonctions $\cdots$ )
- Résultats Objet (Scalaires, Caractères, Programme R, Fonction,· · · )

### Intérêts

- . Meilleur contrôle avec une fonction renvoyée
- . Rendre des programmes portables

[Programmation des Fonctions par des fonctions](#page-2-0) [Application au package SPmlficmcm](#page-5-0) [SPmlfcmcm Shiny-App](#page-12-0)

### <span id="page-3-0"></span>Illustration 1

- Exemple : Estimation paramétrique de la fonction de vraisemblance.
	- . Générer une variable de survie *<sup>T</sup>* <sup>∼</sup> *weibull*

```
# Simulation de la variable de Survie
set.seed(13200)
X1 < -rweibull(500, 1.5)X2 < -rweibull(500, 4)C = ifelse(X1 < X2, 1, 0)T = ifelse(C = 1, X1, X2)obs < -100 + c(1: length(C))dat<-data.frame(obs.T.C)
head (dat)
```

```
obs
              T C
1 101 0.9365323 1
2 102 0.2322323 1
3 103 0.5450104 1
4 104 0.8810166 0
5 105 0.2266389 1
6 106 0.5157231 1
```
Equation de log-vraisemblance

$$
L(\theta) = -\sum_{i} (c_i log(f(t_i, \theta)) + (1 - c_i) log(S(t_i, \theta)))
$$

Programme qui retourne la fonction de vraissemblance

```
# Programme d'estimation du paramètre
ProSurv<-function(dat){
    # Etape 1 construction de la fct de vraisemblance
    logV<-Vectorize(function(a){
                       return((-1)*sum(dat[["C"]]*log(dweibull(dat[["T"]],a))
                       +(1-\text{dat}(1^{\circ}\text{C}^{\circ}11)*\text{log}(1-\text{pweibull} (dat(1^{\circ}\text{T}^{\circ}11,a)), na, rm = FALSE))
    3. 'a'3# retourne la fonction de vraisemblance
    return(logV)
```
[Programmation des Fonctions par des fonctions](#page-2-0) [Application au package SPmlficmcm](#page-5-0) [SPmlfcmcm Shiny-App](#page-12-0)

[Concept](#page-2-0)/Intérêt [Illustration](#page-3-0)

### Illustration 1(suite)

- Exemple : Estimation paramétrique de la fonction de vraisemblance.
	- $\triangleright$  Représentation de la fonction de log-vraisemblance<br>Représentation graphique de la fonction de -log-vraisemblance

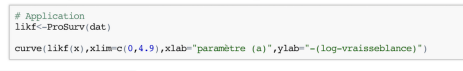

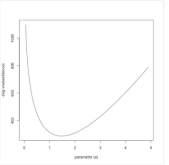

#### Optimisation du paramètre  $\theta$

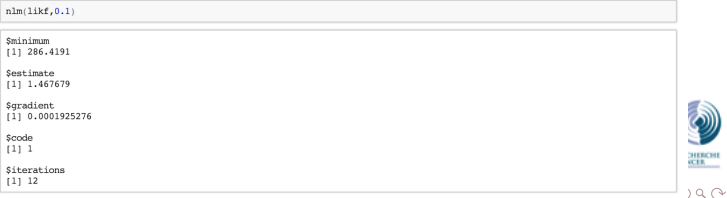

# <span id="page-5-0"></span>Problématique

### Objectif :

- . Analyser l'impact de l'intéraction gène-environnement sur la survenue des maladies obstétriques dans un design couple mère-enfant cas et mère-enfant témoins.
- . Design couple mère-enfant cas et témoins

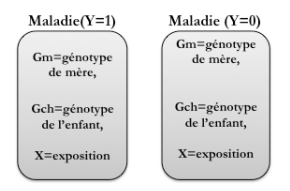

#### Modèle de Regréssion logistique

 $\triangleright$  Inéficace : problème du lien parental (genotype enfant  $1/2$  génotype mère.)

#### Nouvelle approche : Modèle semi-paramétrique

- . Modèle proposé par Chen et al (2012)
- . Extension proposé par M. Nguile-Makao et A. Bureau (2015)

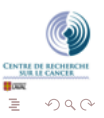

 $\rightarrow$   $\equiv$   $\rightarrow$ 

4 F F 4 F

## Modèle semi-paramétrique

#### Modèle de Chen et al (2012)

. Modèle sans données manquantes

$$
P_{ijmc}(\beta) = Pr(Y = i|X = j, G^M = m, G^C = c; \beta)
$$
  
\n
$$
P_{c|m}(\theta) = Pr(G^C = c|G^M = m; \theta)
$$
\n(1)

Ecriture de la log-vraisemblance :  $(Y = i, X = j, G^M = m)$ 

$$
\ell(\beta,\theta,\delta_{jm},u_{im}(\beta,\theta))
$$

$$
a \sec \delta_{jm} = Pr(X = j | G^M = m)
$$

- Estimation de  $\beta$  et  $\theta$ 
	- Etape 1 estimation de  $\delta_{jm}$  utilisant le multiplicateur lagrangien  $\sum_{j} \delta_{jm} = 1$ . *j*
	- Etape 2 Resolution du  $U_{im}$ .

$$
\forall i, m \quad u_{im}(\beta, \theta) = 1 - \frac{d_i P_m(\theta)}{N_m^*(\beta, \theta) P_r(Y = i)},\tag{2}
$$

. Etape 3 Ecriture de la fonction de vraisemblance

$$
\ell^p(\beta,\theta,\widehat{u}_{im}(\beta,\theta))\tag{3}
$$

### Modèle semi-paramétrique

#### Extension de M. Nguile-Makao et A. Bureau (2015)

. Modèle avec les données manquantes sur le génotype de l'enfant

$$
l^{p}(\beta, \theta, \widehat{u}_{im}(\eta)) = \sum_{ijmc \in S_{IMAC}^{1}} n_{ijmc} \log(h_{ijmc}(\eta)) + \sum_{ijmc \in S_{IMA}^{2}} \overline{n}_{ijm} \log \left( \sum_{c \in \mathbf{G}^{M}} h_{ijmc}(\eta) \right) + \sum_{jm} C_{jm} \log \left( \frac{P_{m}(\theta)}{N_{m}^{*}(\eta)f_{jm}(\eta, \widehat{u}_{m}(\eta))} \right) + \sum_{i} \left[ d_{i} \log \left\{ \sum_{m} \frac{P_{m}(\theta)}{N_{m}^{*}(\eta)} \sum_{j} \frac{C_{jm}}{f_{jm}(\eta, \widehat{u}_{m}(\eta))} h_{ijm}(\eta) \right\} \right].
$$
\n(4)

#### **•** Estimation de  $\theta$  et  $\beta$

. Procédure d'estimation identique.

4 F F 4 F

**CENTRE DE RECHERCIE ET OUN** 

 $OQ$ 

 $\rightarrow \equiv$ 

÷

## <span id="page-8-0"></span>Fonction principale Spmlficmcm

#### Arguments

```
. Arguments de la fonction
  Spmlficmcm <-
  function(fl, N, gmname, gcname, DatfE, typ, start, p=NULL)
```
#### Corps du programme

```
. Etape 1 : Estimation via des fonctions Est.Inpar
  Est. Inpar <-
  function(fl, N, gnma, gnch, tab1, typ, p=NULL){
  # Calcul de la valeur initiale de la distribution du genotype
  d = c(N8/n8.N1/n1)# Ecriture de 1 equation (3)
  fat<-fap mf1(tab,d,amname=anma,acname=anch,outc=outc)
  ss \leftarrow nlegslv(0.1, \text{fat})theta.start=ss$x:
     # solution des parametres finaux
  parms=c(beta.start,theta.start)
  # calcul des valeurs intiales du systeme non lineair
  lst_Matin2<-fct_invCap(tab,N,outc,vrze,gnma,gnch,theta.start)
  Mat.sup=lst_Matin2$brs
```
<fgp\_mf1> et <fct\_invCap> Fonctions qui renvoient des fonctions.

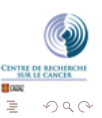

 $\rightarrow$   $\equiv$   $\rightarrow$ 

 $+$  n  $\rightarrow$  4  $\oplus$   $\rightarrow$ 

## Fonction principale Spmlficmcm

#### Corps du programme

 $\triangleright$  Etape 1 : Estimation des valeurs initiales via la fonction (suite)

```
# Etape 1
# Conditions verifiées
# Estimation des paramètres initiaux
             if(typ == 1)vIn<-Est.Inpar(fl,N,gmname,gcname,DatfE,1)
             lelsef
             vIn<-Est.Inpar(fl,N,gmname,gcname,DatfE,2)
  if(missing(start)){parms<-vIn$parms
                           }else{parms <- start}
  p = lenath(parms)beta.start=parms[1:(p-1)];
  theta.start=parms[p]
# Valeurs initiales du systeme d'équation non-linéaire
  ma.u<-vIn$ma.u
  vecma.u=c(ma.u[1,1,ma.u[2,1])
```
- 
- Etape 2 : Construction et resolution du système non linéaire<br># Valeurs initiales du système d quation non linéaire

```
ma.u<-vIn$ma.u
vecma.u=c(max.u[1,],ma.u[2,])# Etape 2 resolution du systeme d equation
RSeq<-Nlsysteq(fl,DatfE,N,gmname,gcname,yname,beta.start,theta.start)
SS<-nlegslv(vecma.u, RSeg)
vecma.u<-SS$x
```
<Nlsysteq> : renvoie une fonction qui dépend des *Uim*

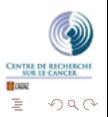

重っ

 $\leftarrow$   $\Box$   $\rightarrow$ 

## Fonction principale Spmlficmcm

- Corps du programme (suite)
	-

```
. Ecriture de la log-vraissemblance
  if(tvp == 1)ftlh<-ft_likhoodCas1(fl,DatfE,N,gmname,gcname,yname,vecma.u)
           }else{
    ftlh<-ft likhoodCasM(fl,DatfE,N, amname, acname, yname, yecma.u)
```
# . Estimation des paramètres

```
# Etape 4
 # Estimation des paramètres
 # Construction de la fonction gradient
   if(tvo=1){
            fctgrad<-ft_gradientCas1(fl,DatfE,N,gmname,gcname,yname,vecma.u)
    belsef
          fctgrad<-ft_gradientCasM(fl,DatfE,N,gmname,gcname,yname,vecma.u)
   Grad<-fctgrad(parms)
# Calcul de la hessian
   delta < -1e-5:
   hess <- matrix(0, p, p);
   for(qq in 1:p)delta qqamma <- parms;
   delta_ggamma[gg]<- delta_ggamma[gg] + delta;
   hess[, gg]<-(fctgrad(delta_ggamma) - Grad)/delta;
# Estimateur des parametres
 Parms.est=parms-solve(hess)%*%Grad
# Calcul de la variance
 Grad1<-fctgrad(Parms.est)
  Hes1 \leftarrow matrix(0, p, p);
  for(qq in 1:p){
  delta ggamma <- Parms.est;
  delta_ggamma[gg] <- delta_ggamma[gg] + delta;
 Hes1[, gg] <- (fctgrad(delta_ggamma) - Grad1)/delta;
 matv<-(-1)*solve(Hes1)
 var.par<-sqrt(diag(matv))
```
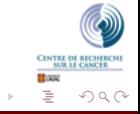

[Problématique du SPmlficmcm](#page-5-0) [Package SPmlficmcm](#page-8-0)

## Fonction principale Spmlficmcm

#### Valeurs rétournées

. Résultats

```
#============
# Etape 5
# Préparation des resultats
  mats<-cbind(Parms.est, var.par)
  nma<-c("Intercept", attr(terms.formula(fl), "term.labels"), "theta")
  nac<-c("Estimate","Std.Error")
  collnames(mats) <-nacrownames(mats) <- nma
  loglik<-ftlh(mats[,"Estimate"])
  rr <- list (N=N, Uim=vecma.u, MatR=mats, Matv=matv, Lhft=ftlh, Value loglikh=loglik)
  return (rr)J.
```
. La fonction de vraisemblance renvoyée <sup>&</sup>lt;Lhft<sup>&</sup>gt; dépend du paramètre η <sup>=</sup> *<sup>c</sup>*(β, θ)

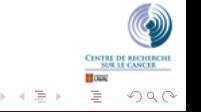

4 0 1

[Programmation des Fonctions par des fonctions](#page-2-0) [Application au package SPmlficmcm](#page-5-0) [SPmlfcmcm Shiny-App](#page-12-0)

<span id="page-12-0"></span>Application shiny : app\_SPmlficmcm

[https://moli12.shinyapps.io/app\\_SPmlficmcm/](https://moli12.shinyapps.io/app_SPmlficmcm/)

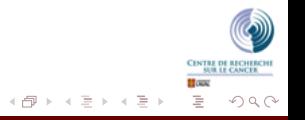

4 0 1

<span id="page-13-0"></span>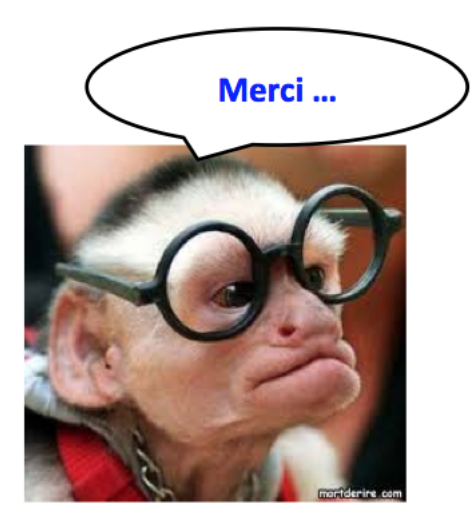

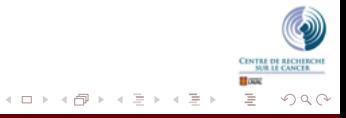